# **Share embedded images or videos**

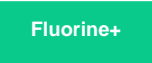

For ServiceNow tables such as Knowledge (**kb\_knowledge**) that have HTML fields where you can [embed images](https://docs.servicenow.com/bundle/london-platform-administration/page/use/using-forms/task/t_EmbeddingImagesInHTMLFields.html) and [videos](https://docs.servicenow.com/bundle/london-platform-administration/page/use/using-forms/task/t_EmbeddingVideoInHTMLFields.html), the **Include embedded images/videos** option for both dynamic shares and bulk shares will enable the sharing of embedded images and videos so that subscribing instances can display them properly when displaying your selected table's records.

**A NOTE:** Only HTML and Translated HTML field types are supported for the sharing of embedded images and videos. If your field is any other type (such as **String**), then embedded images/videos will not be shared out properly. For more information, see [HTML field type](https://docs.servicenow.com/bundle/london-platform-administration/page/use/using-forms/concept/c_UseHTMLFields.html).

### **Prerequisites**

First, you will need to follow the steps to [get started with Replicator](https://docs.perspectium.com/display/gold/InstanceSync+for+ServiceNow+manual+setup) and [create a dynamic share](https://docs.perspectium.com/display/fluorineplus/Create+a+ServiceNow+dynamic+share) or [create a bulk share](https://docs.perspectium.com/display/fluorineplus/Create+a+ServiceNow+bulk+share).

## **Procedure**

To share embedded images or videos with your dynamic share or bulk share, follow these steps:

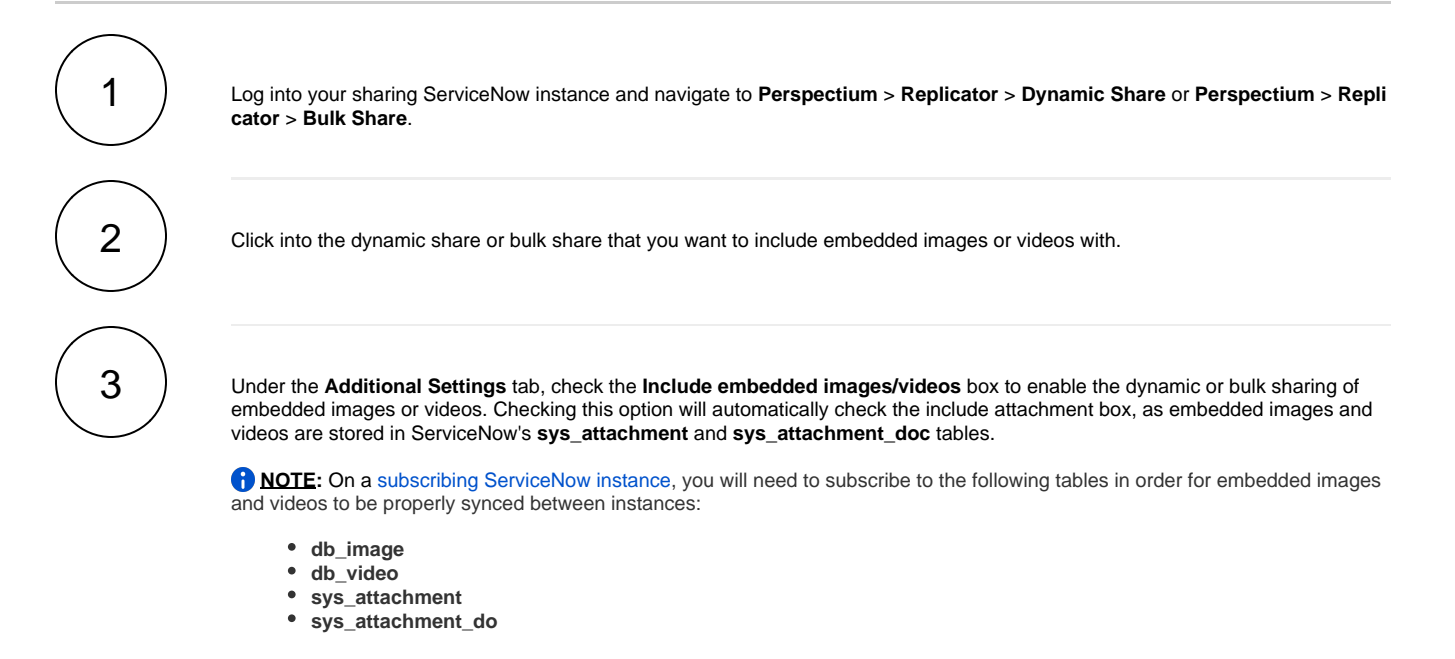

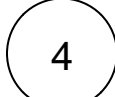

In the bottom left-hand corner of the form, click **Update** to save your changes.

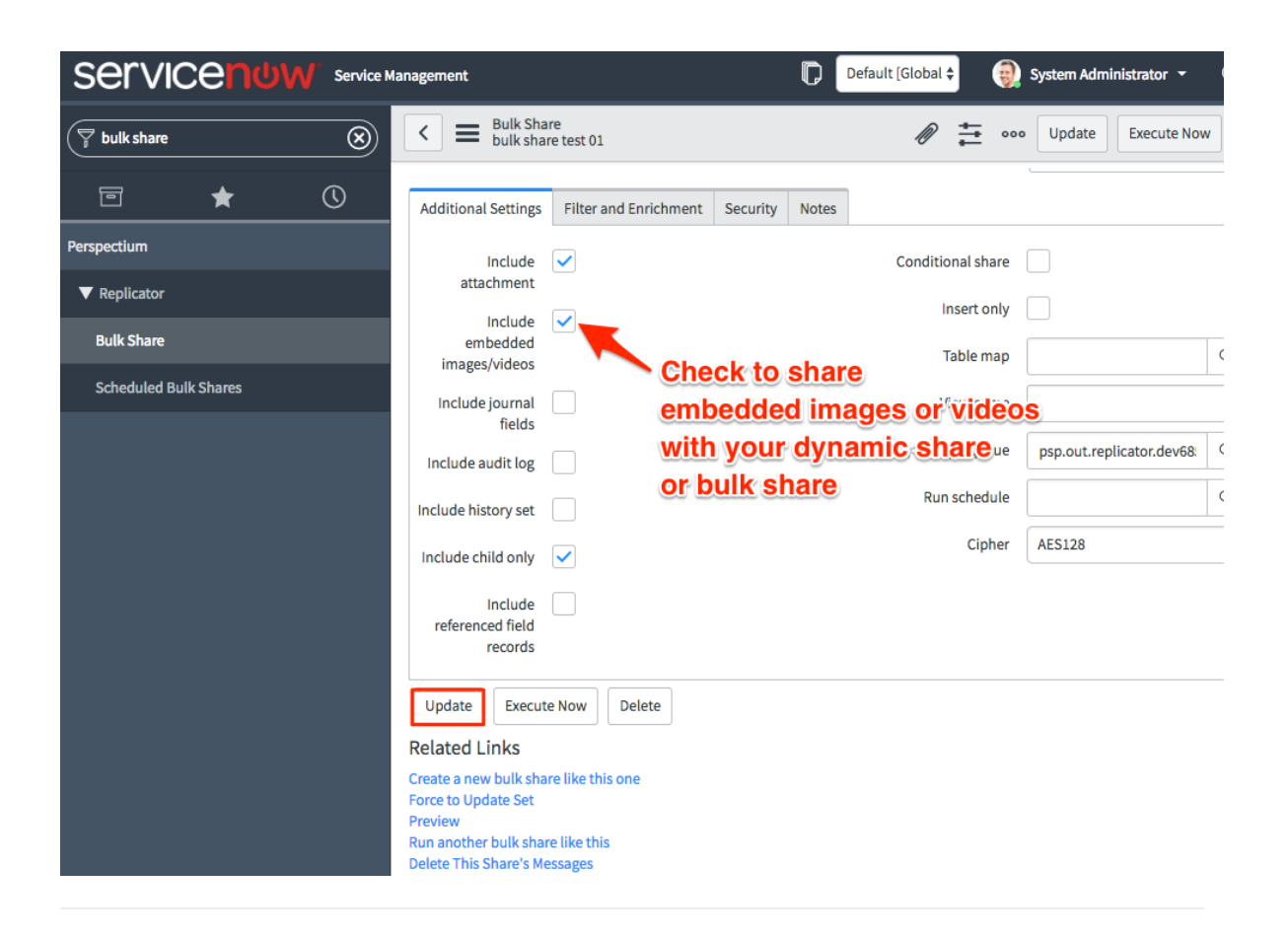

## **Similar topics**

- [Data obfuscation](https://docs.perspectium.com/display/fluorine/Data+obfuscation)
- [Before/after share scripts](https://docs.perspectium.com/pages/viewpage.action?pageId=6096051)
- [Referenced field records](https://docs.perspectium.com/display/fluorine/Referenced+field+records) • [View names](https://docs.perspectium.com/display/fluorine/View+names)
- [Stop/Start All Jobs](https://docs.perspectium.com/pages/viewpage.action?pageId=6096085)

## **Contact Perspectium Support**

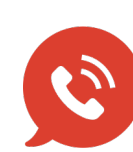

**US: [1 888 620 8880](tel:18886208880)**

**UK: [44 208 068 5953](tel:442080685953)**

**[support@perspectium.com](mailto:support@perspectium.com)**